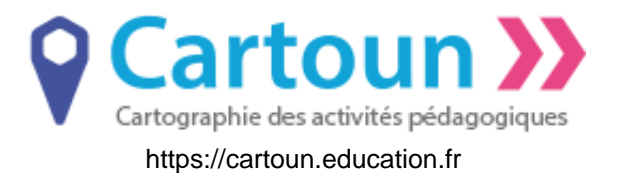

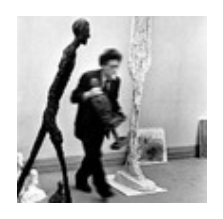

# Une photo, ça bouge aussi ! L'Image fixe et Le Mouvement en ULIS

**Identifiant** 

AP2526

Partageable sur les réseaux sociaux

## Repères pour éduquer enseigner et apprendre dans un environnement numérique

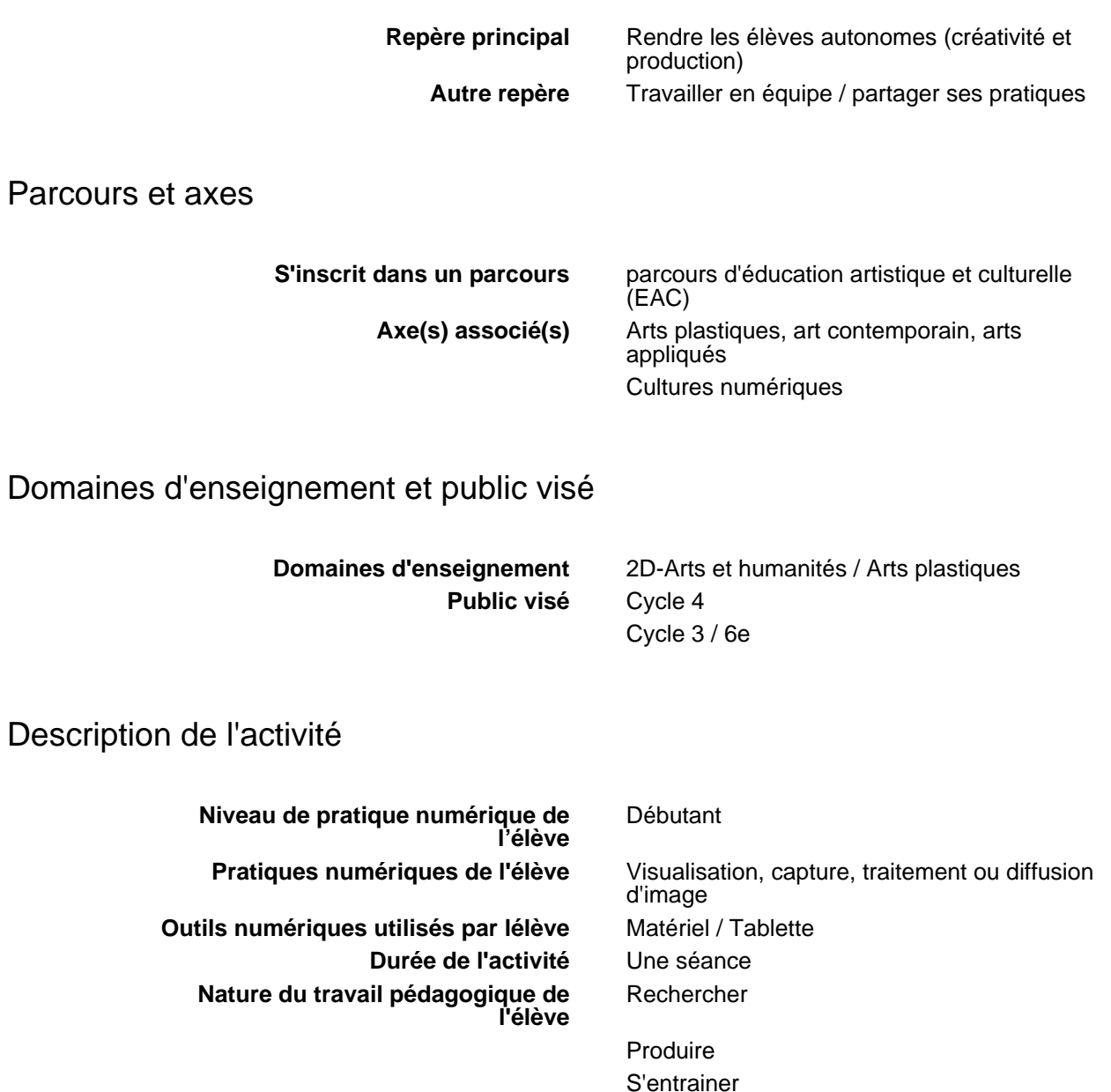

Autres (préciser)

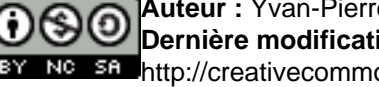

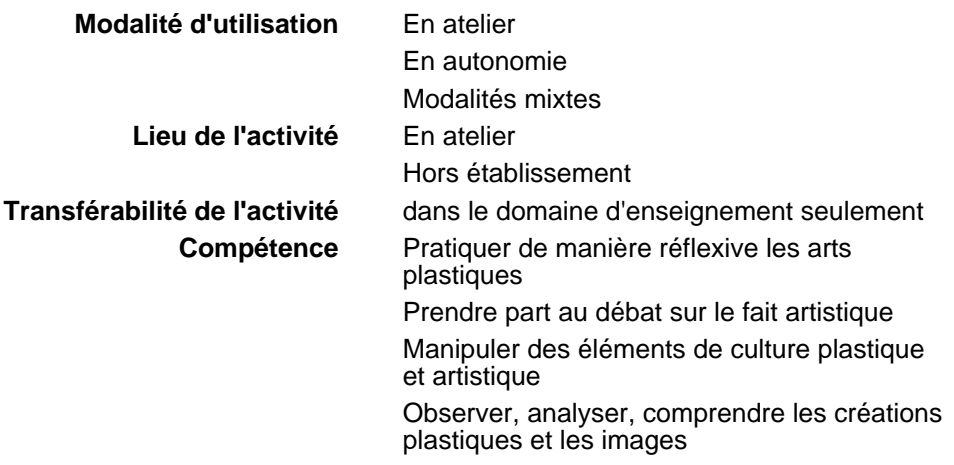

### Résumé de l'activité

Cette activité a été réalisée avec un petit groupe d'élèves de collège en ULIS. Les élèves sont invités à réaliser des photographies numériques issues de leur environnement proche en mettant en exergue le mouvement. La thématique reste libre, la notion centrale abordée étant celle de la représentation par une image fixe.

### Scénario

Dans un premier temps, les élèves sont invités à s'interroger sur ce qu'est le mouvement dans la représentation.

Ensuite, ils sont invités à relever un défi : réaliser une photographie dans laquelle le mouvement est visible.

Les travaux sont ensuite exposés et chacun explique en quoi le mouvement est perceptible.

Une liste est dressée et permet à chaque élève de repérer dans son propre travail la captation du mouvement.

Les références sont montrées et commentées par les élèves.

### Analyse

Ce travail à la mise en œuvre très simple permet en un minimum de temps aux élèves de s'approprier les questions relatives à la représentation de l'image en mouvement. L'utilisation de tablettes permet une monstration rapide et aisée sans téléchargement. Les références confortent les élèves dans les choix plastiques opérés et leur permettent d'amorcer une pratique réflexive en réalisant d'autres photographies après le temps de vebalisation.

### Pièges à éviter

Plusieurs pièges sont à éviter : >ne pas encadrer par un temps très limité >donner à faire un nombre important de photographies >montrer les références en amont

**Auteur :** Yvan-Pierre Emonides **Dernière modification :** 05 mai 2021 http://creativecommons.fr/licences/

Il est important de préciser qu'il est nécessaire de se cantonner à l'image sérielle, car si l'élève simule le mouvement par la réalisation d'images séquentielles, on s'écarte de la notion-clé. Même s'il s'agit d'images fixes, l'image séquentielle demande une succession d'images fixes qui, par leur juxtaposition crée le mouvement.

Néanmoins les photographies réalisées selon cette optique pourront constituer un lien vers une prochaine séquence dédiée à l'animation d'images fixes.

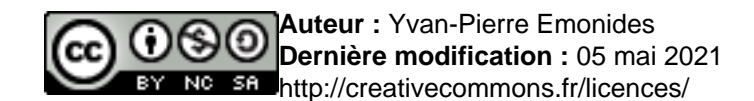